## **HI\_SetPictureScroll**

## Funkcia %HI\_SetPictureScroll

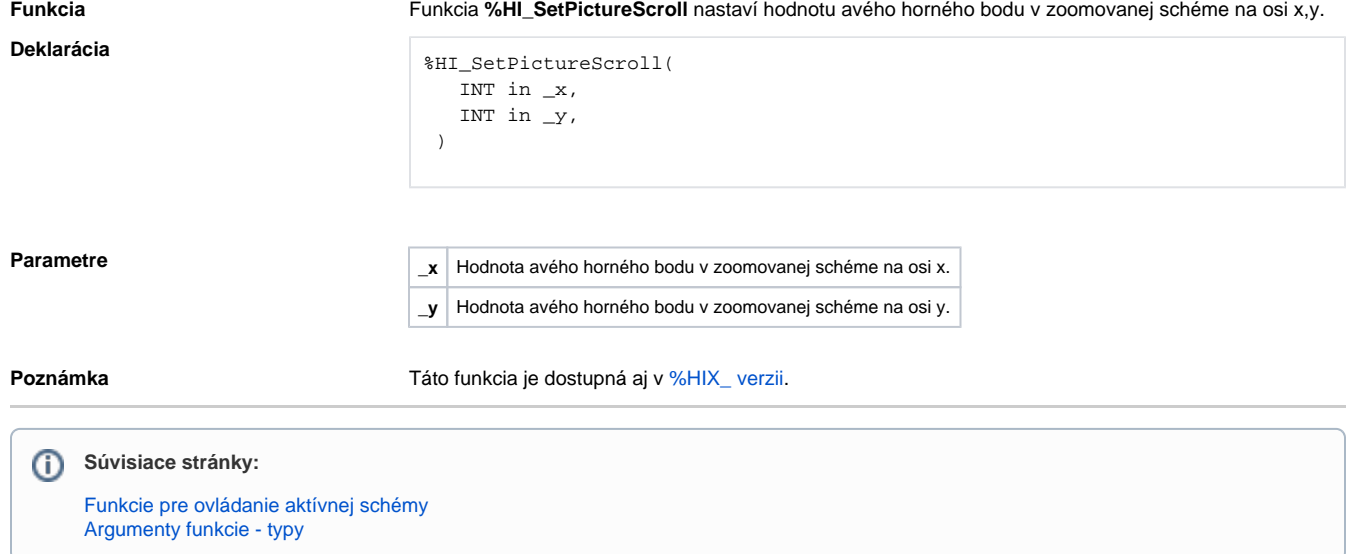